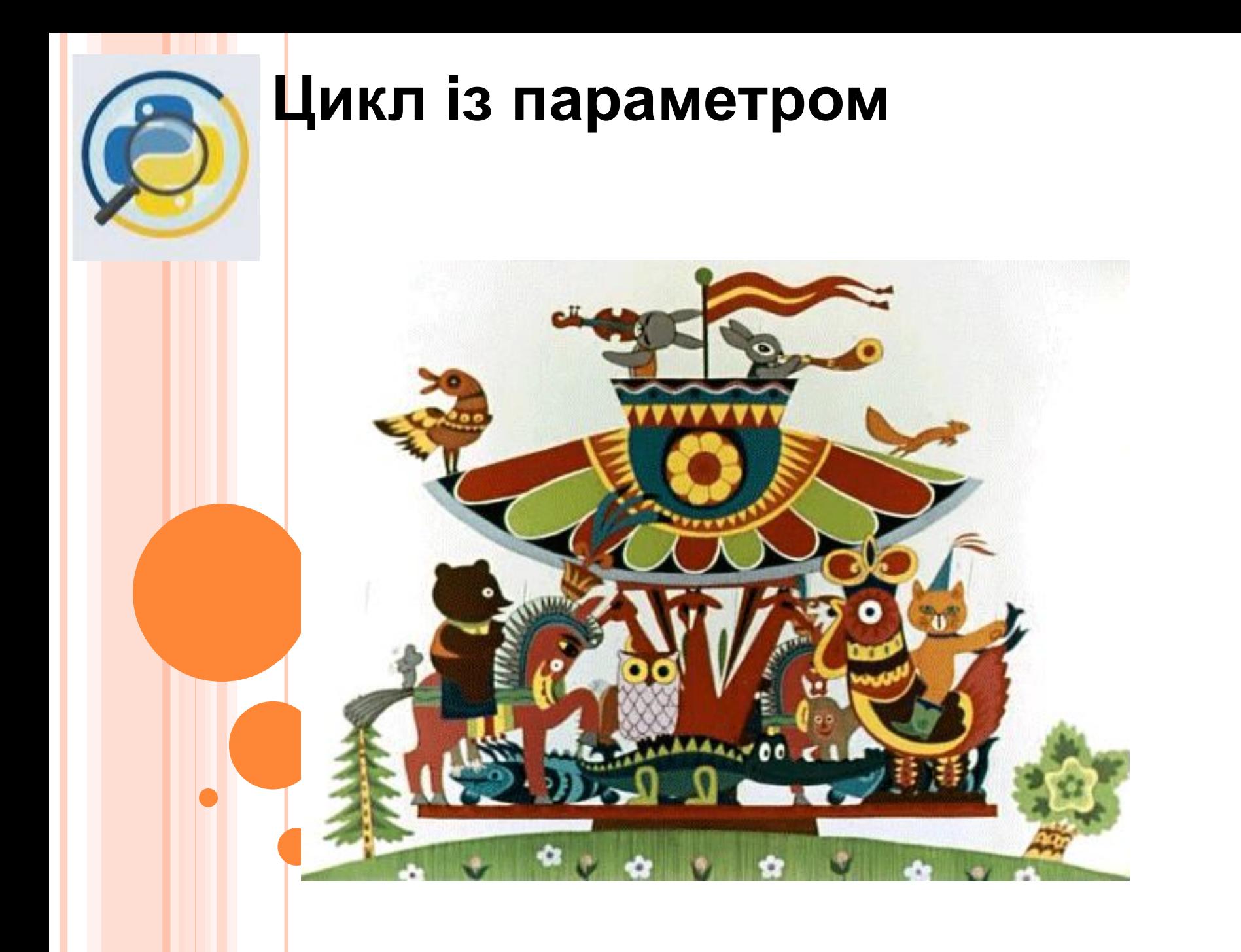

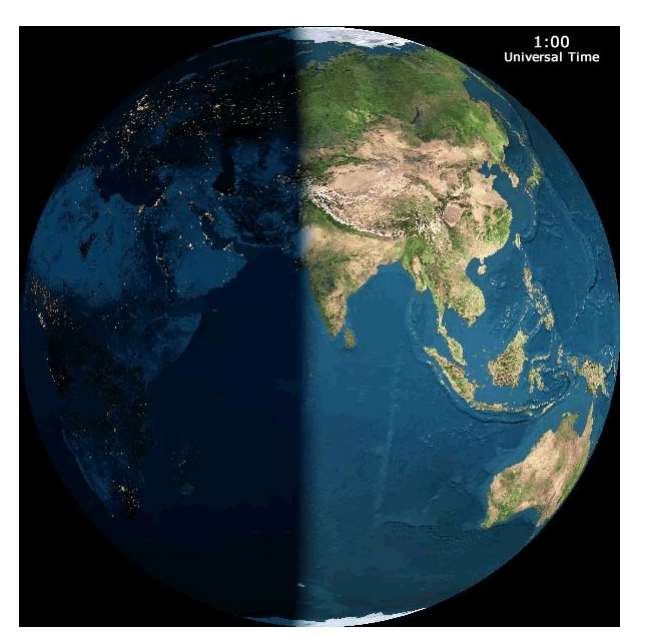

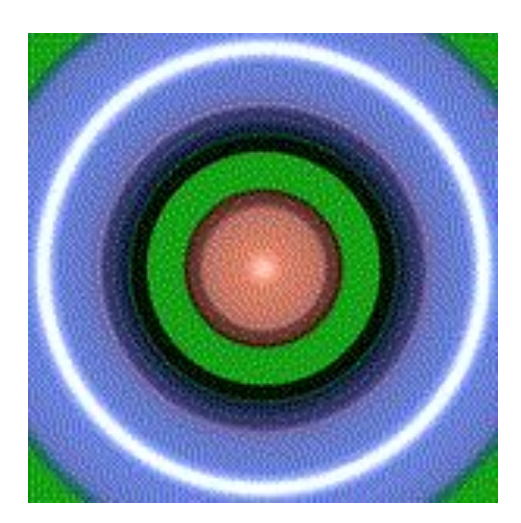

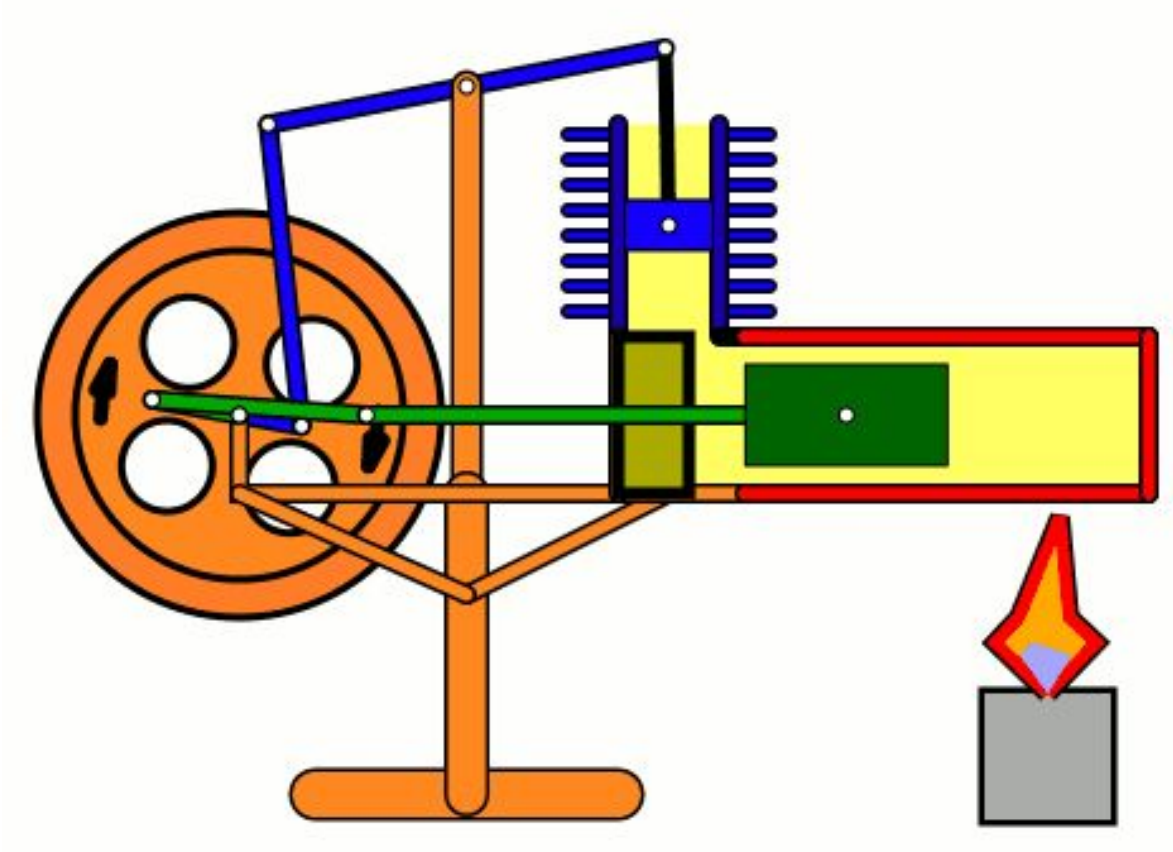

Повторення (цикл) — це така форма організації команд, за якою одна й та сама послідовність дій виконується кілька разів залежно від певної умови

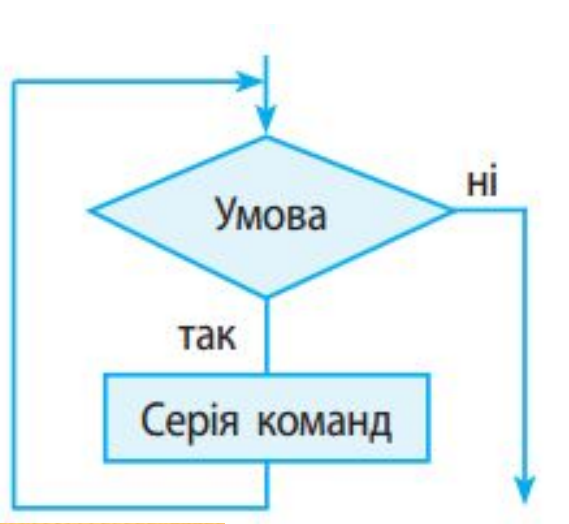

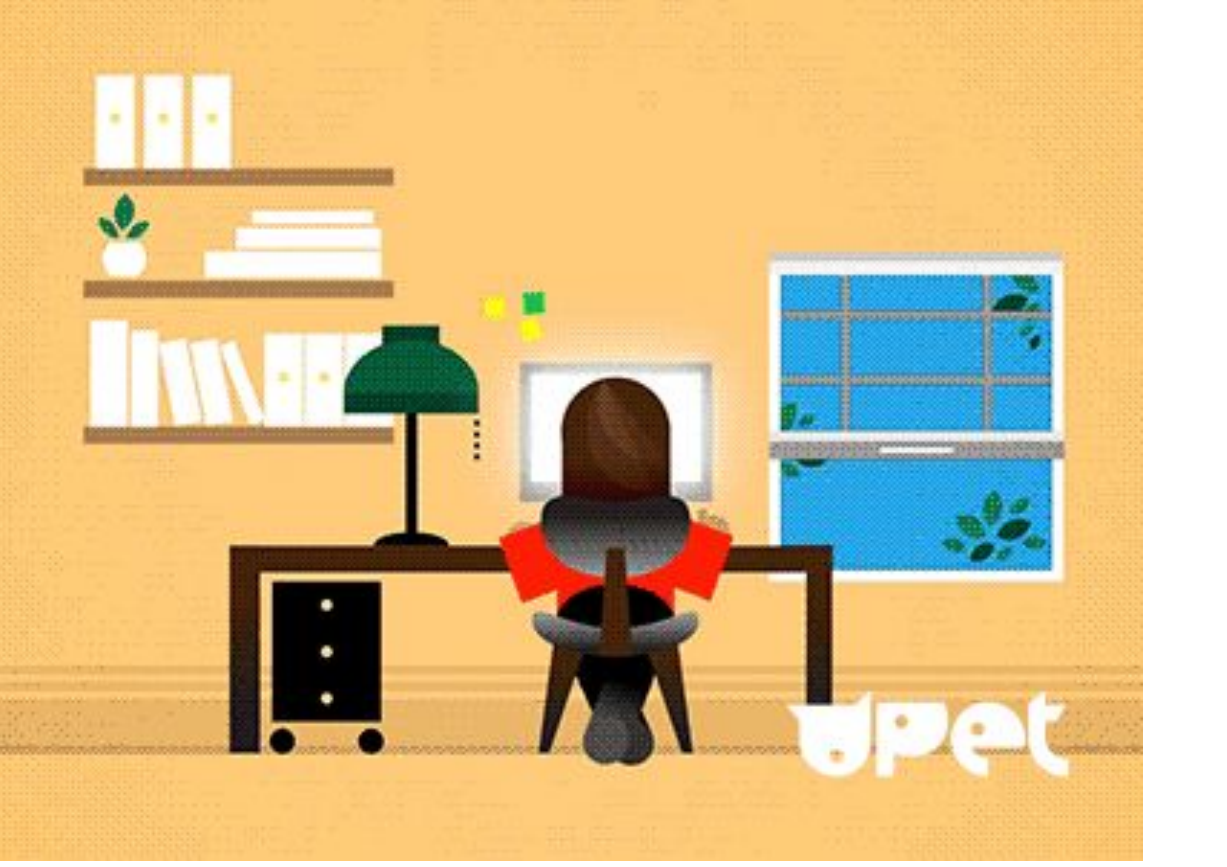

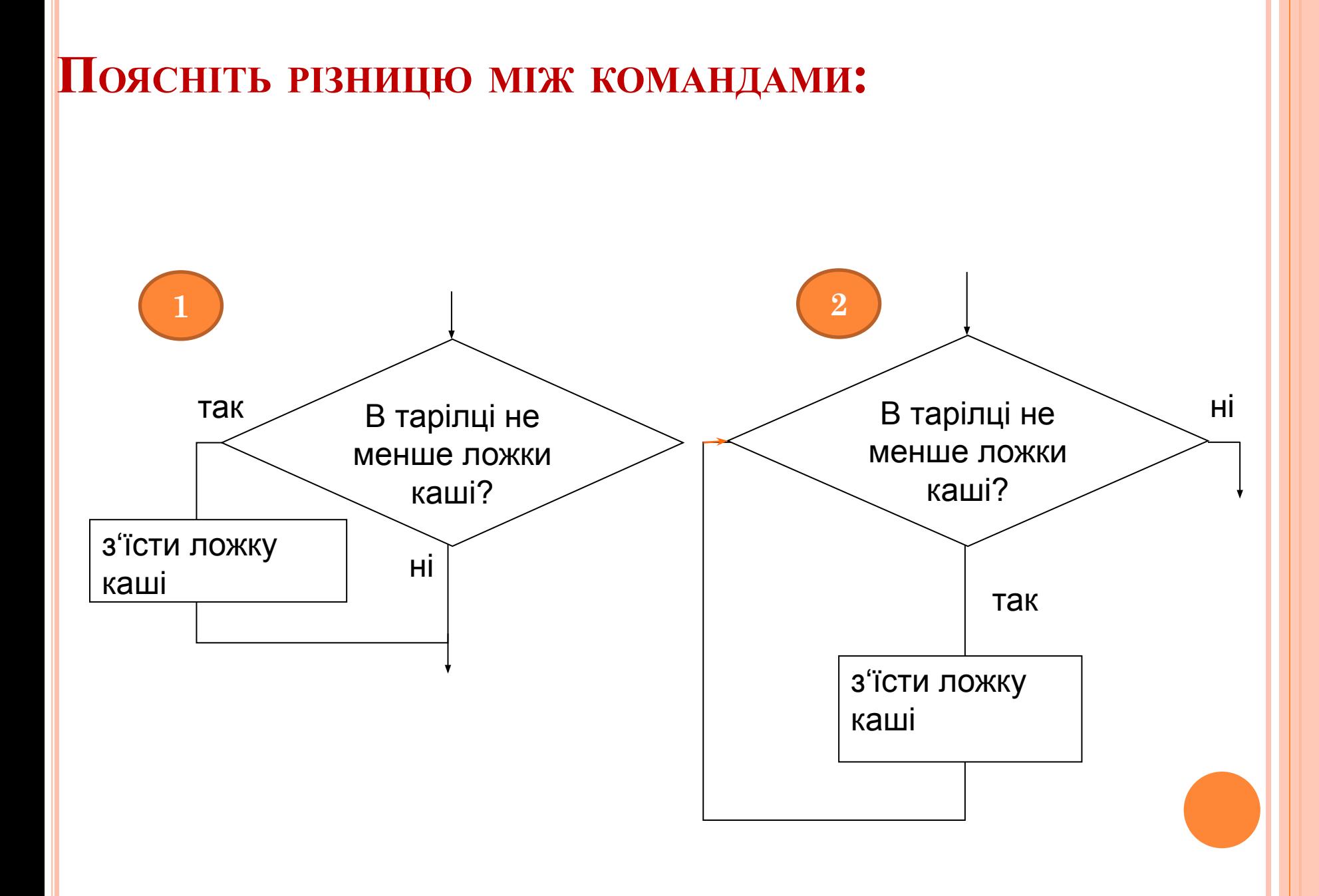

# **ЦИКЛ (ПОВТОРЕННЯ)**

#### **Існують два основні різновиди циклів:**

- цикли, що повторюються певне число раз.
- цикли, що повторюються, поки виконується умова.

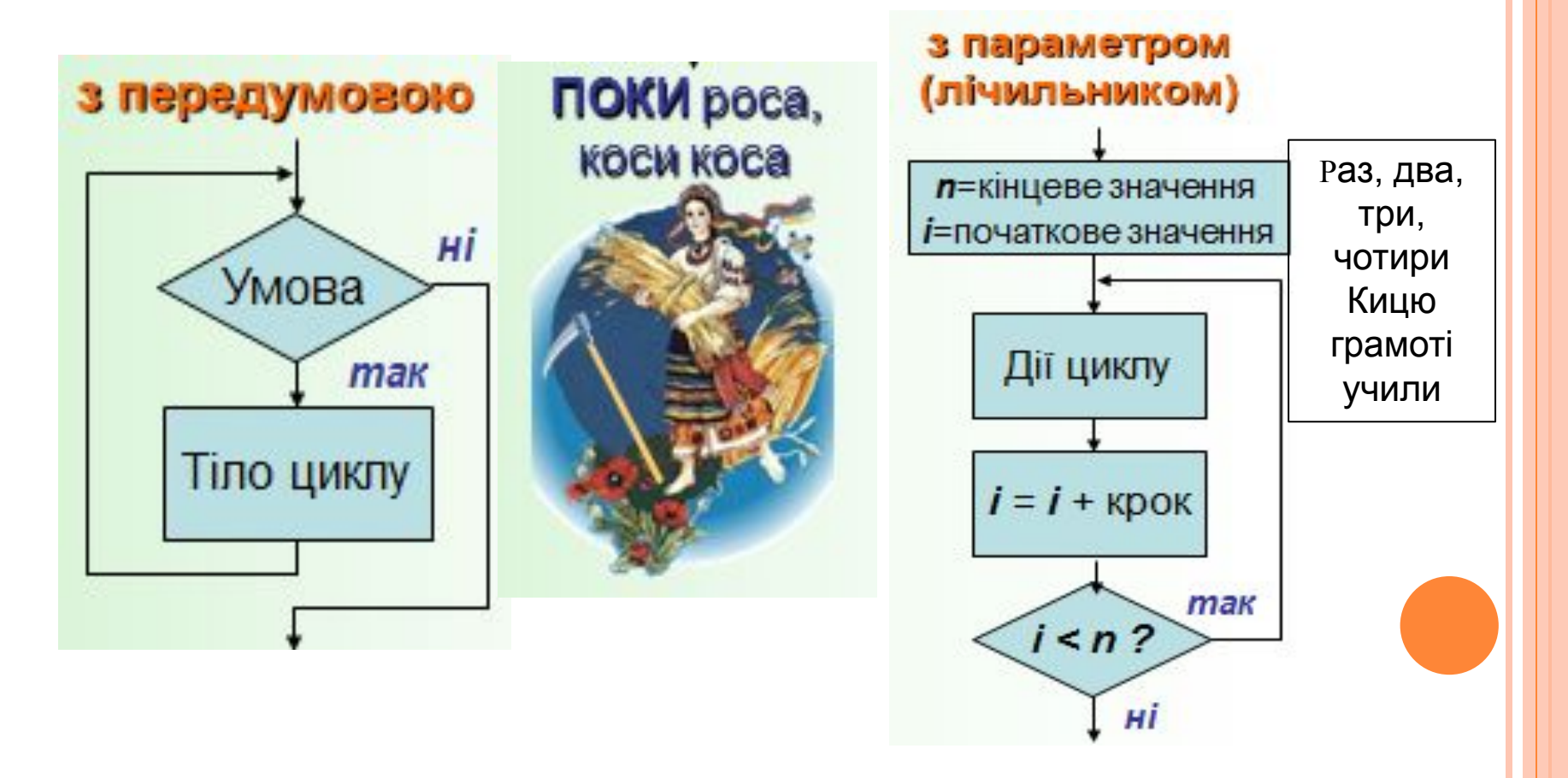

**Цикл** – це багаторазове виконання однакових дій із зміною кількості виконань.

*Задача*. Вивести на екран 10 разів слово «Привіт».

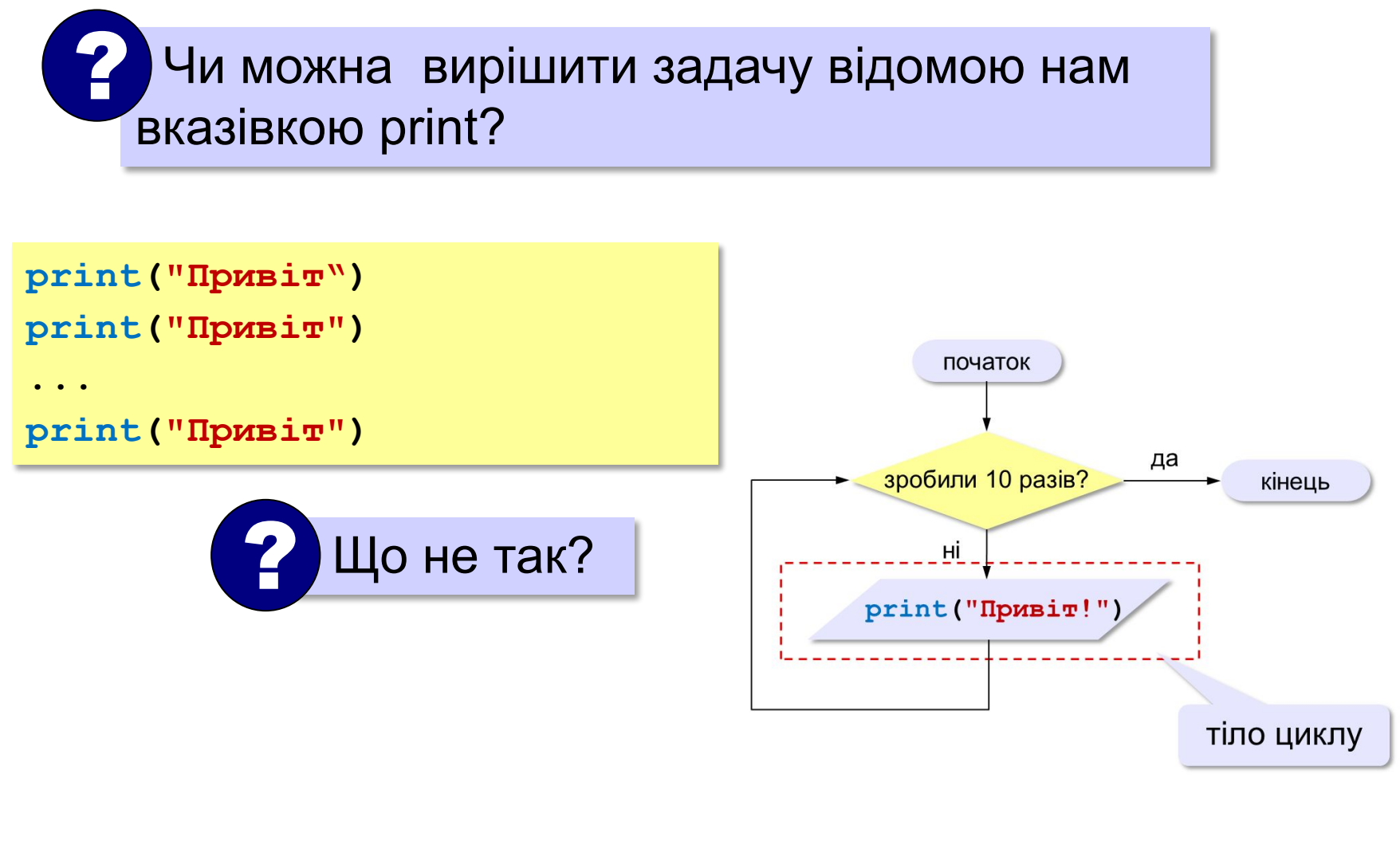

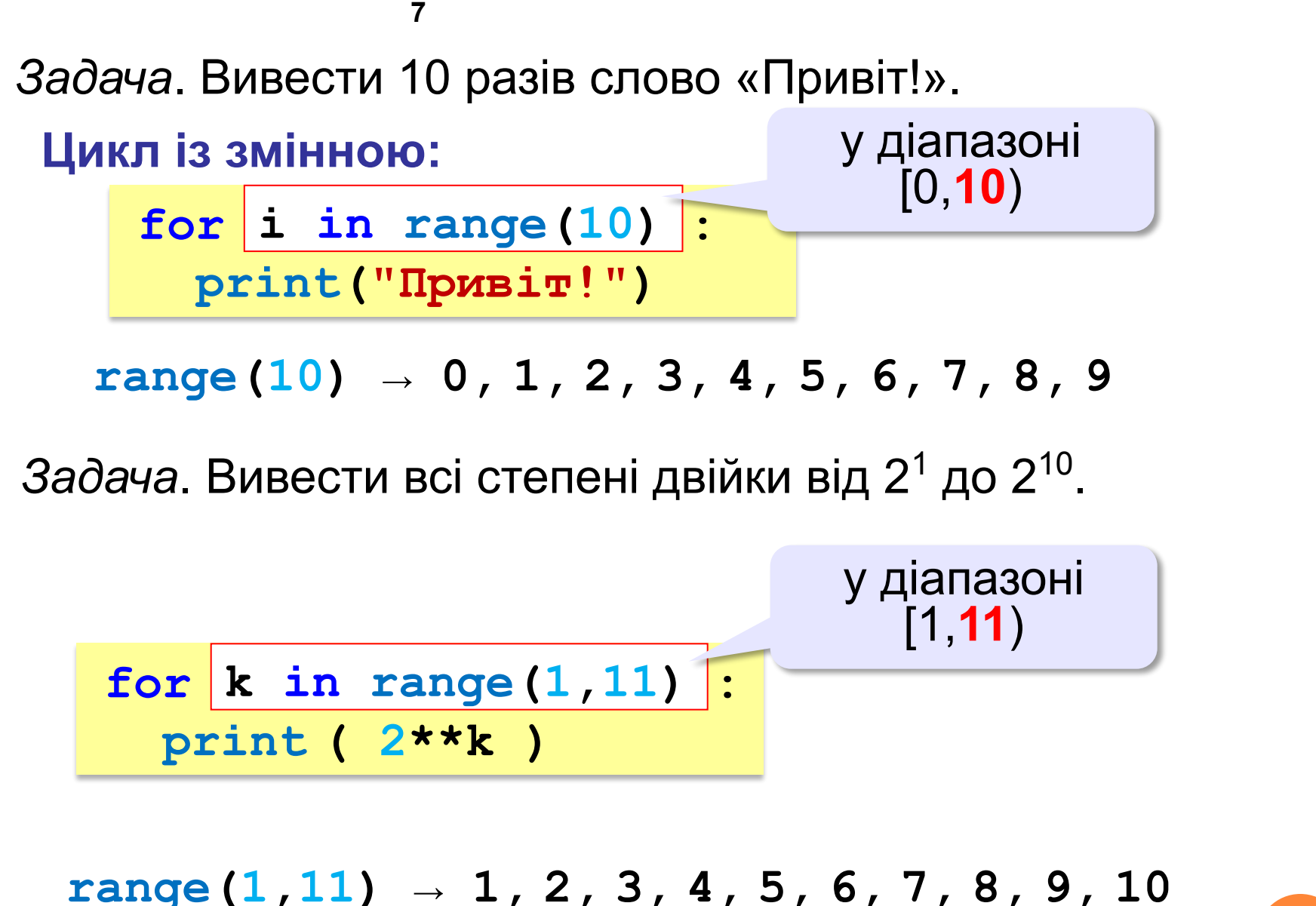

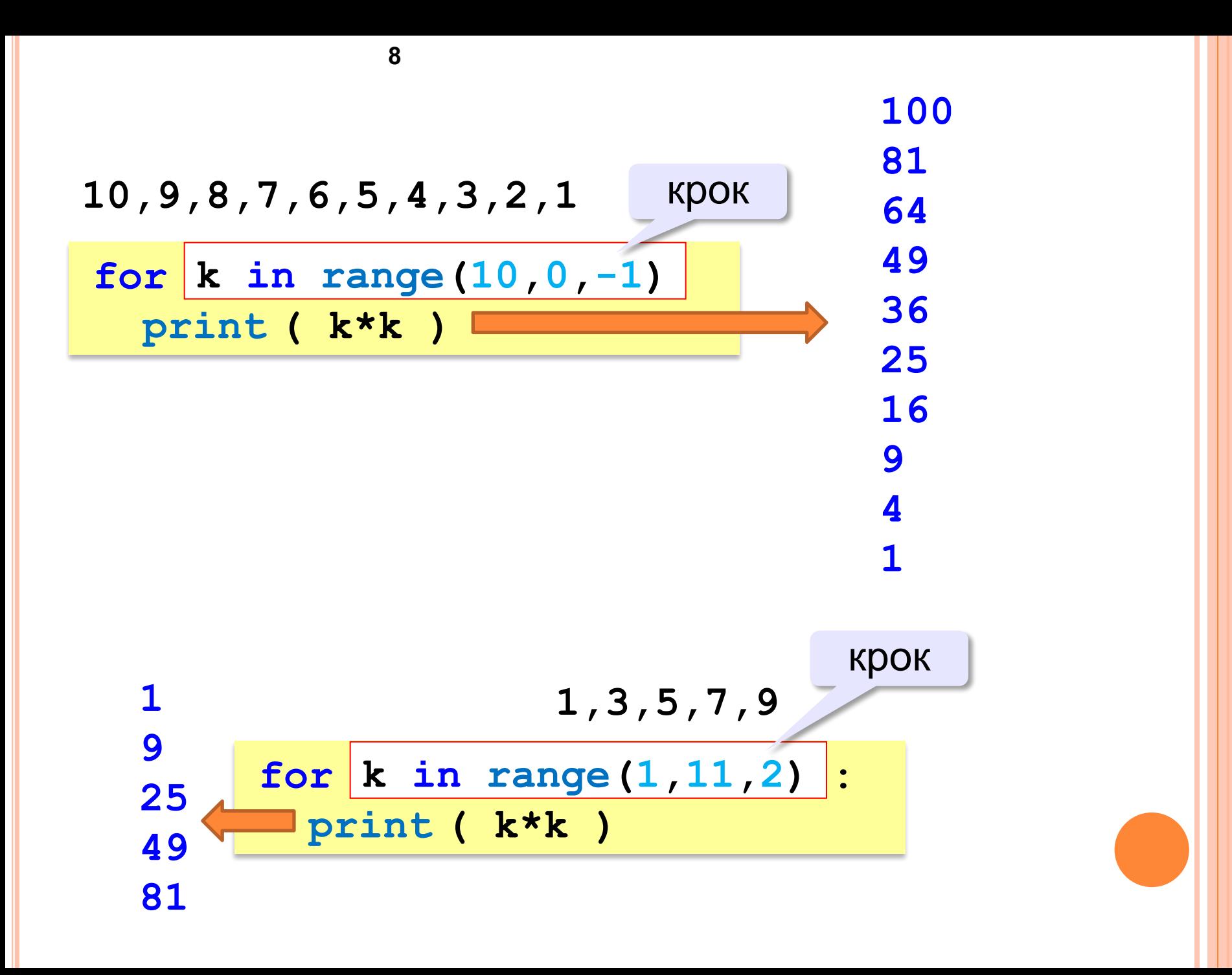

#### Синтаксис циклу FOR

### for  $x$  in range $(n)$ : <піло циклу>

n - наступне за кінцевим значення лічильника  $x = 0, 1, 2, \ldots, n-1$ 

Один прохід циклу називається ітерацією

 $k=int(input('Яке число виводити?'))$  $n = int(input('CkiJJKKH)$  разів виводити?') for i in range(n): print  $(k)$ print('\n вихід - Enter')  $input()$ 

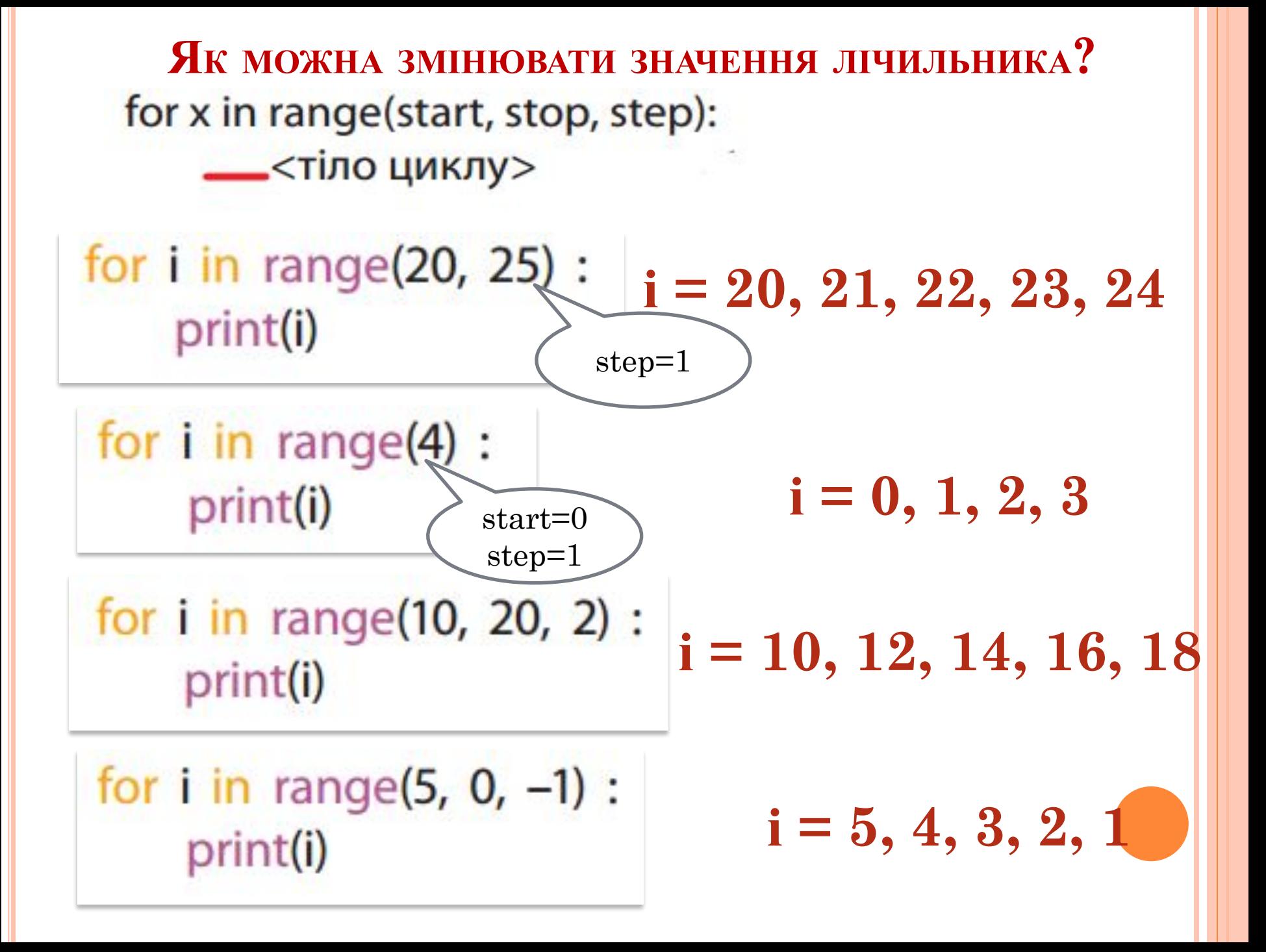

#### ЛІЧИЛЬНИК МОЖЕ ПРИЙМАТИ ЗНАЧЕННЯ ЗІ СПИСКУ:

=== RESTART: C:/Us  $\rightarrow$  2  $b = [2, 9, 5, 8, 11]$  $\rightarrow$  9  $\rightarrow$  5 for x in b :  $\rightarrow 8$  $-$  > 11  $print('->', x)$  $\gg$ 

ЛІЧИЛЬНИК МОЖЕ ПРИЙМАТИ ЗНАЧЕННЯ ЛІТЕР РЯДКА:

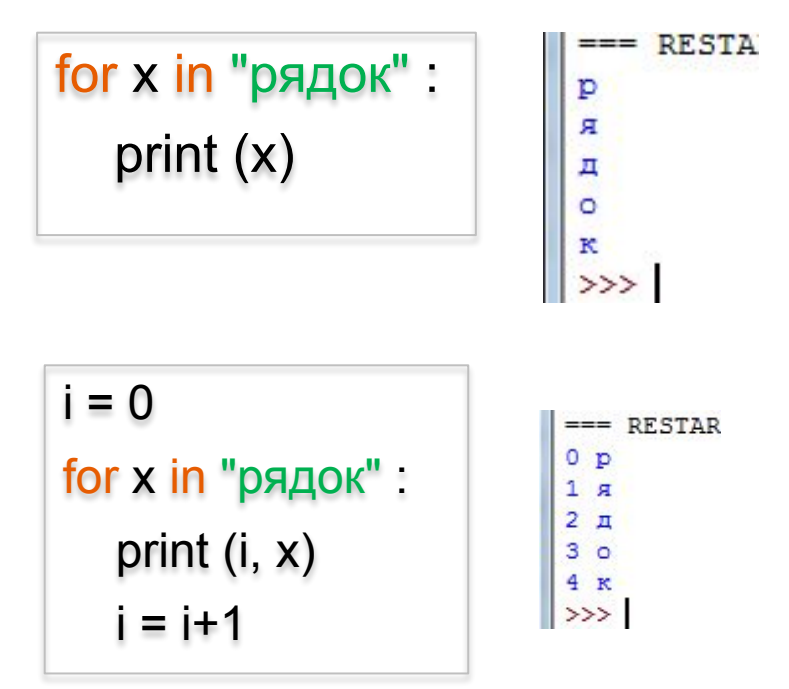

## Які числа надрукує команда:

for i in range  $(1, 8)$ : print (i)

for  $i$  in range  $(2, 9, 2)$ : print (i)

for i in range $(10, 0, -2)$ : print (i)

10  $\frac{8}{6}$ 

5

2

 $\frac{4}{6}$